# **TeleEye**

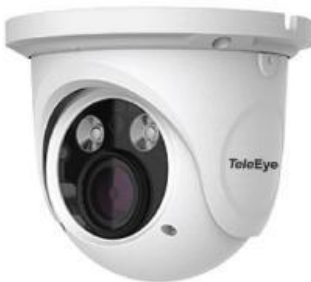

# **Onvir** CEFC

### **Features**

- **Max. resolution: 1920 x 1080**
- **1/2.8" Sony 2MP Starlight CMOS sensor**
- **Enhanced H.264 compression**
- **3 independent video streams**
- **Vari-focal f=2.8mm ~ 12mm**
- **20~30m IR illumination range**
- **IP66 weather proof**
- **Power over Ethernet**
- **ONVIF Profile S**

## **Dimension**

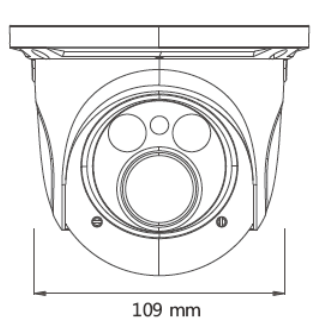

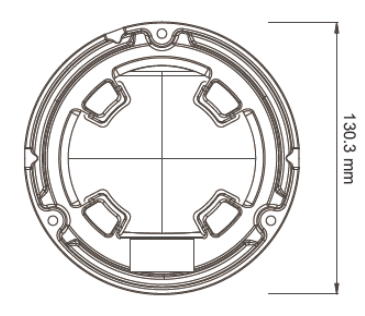

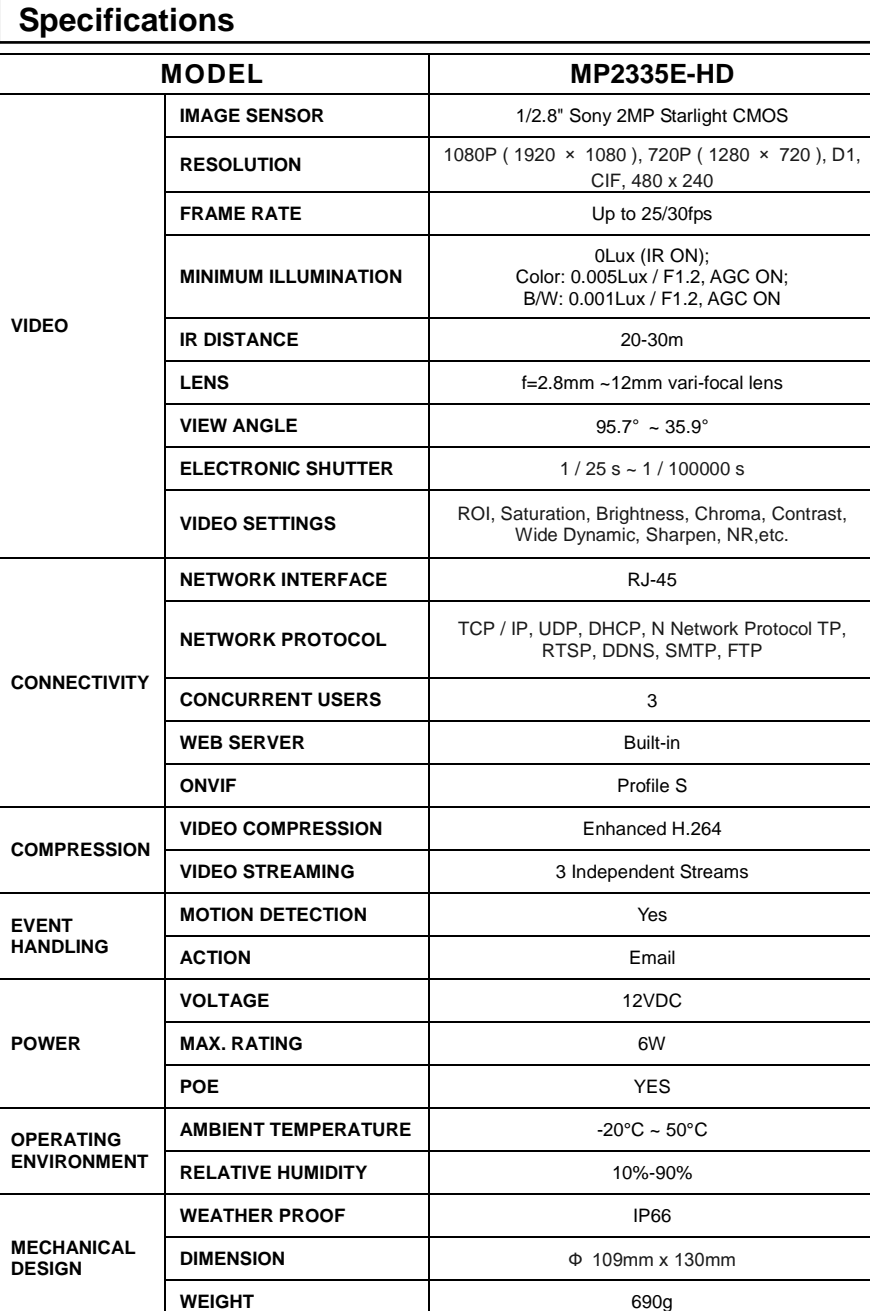

### **TeleEye Group Hong Kong China Malaysia Philippines South Africa Sri Lanka Turkey U.K**.

DISTRIBUTED BY: www.TeleEye.com

Design and specifications are subject to change without prior notice. Copyright © 2018 Signal Communications Limited.<br>TeleEye is a trademark of Signal Communications Limited and is registered in China, European Community, U.S. and other countries. All other trademarks are the property of their respective owners.